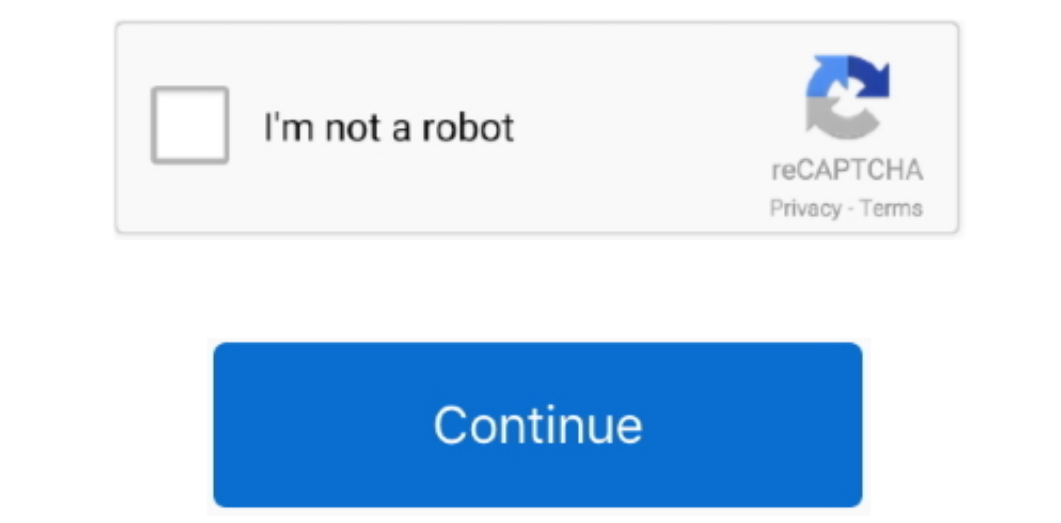

## **Print Preview Microsoft Word Mac**

Print Multiple Pages Per Sheet on MacMicrosoft Word Mac TorrentThere can be various reasons for anyone wanting to print two or more pages per sheet, ranging from Creating a booklet to reducing the size of print two pages o specific pages or for specific sections (if your document is divided by section breaks).. However, the problem is that Mac does not yet provide an option to print multiple pages per sheet.. You can also specify which pages

Microsoft Word Mac TorrentPrint Preview Microsoft WordPrint Preview In Word For MacIn case you are struggling to find a way to print two pages per sheet on your Mac, you can make use of a workaround that gets the job done

## **print preview microsoft word**

print preview microsoft word, print preview microsoft word 365, print preview microsoft word 2010, print preview microsoft word 2010, print preview microsoft word 2010, print preview microsoft word nac, define print previe

## **print preview microsoft word 2010**

## **print preview microsoft word mac**

e10c415e6f